# **Download free Microsoft virtualization with hyper v manage your datacenter with hyper v virtual pc virtual server and application virtualization network professionals library (PDF)**

VIRTUAL PC4.0徹底活用マニュアル Microsoft Virtualization with Hyper-V The Rational Guide to Microsoft Virtual PC 2004 PC**ROBOOOOO** Guide to Microsoft Virtual PC 2007 and Virtual Server 2005 Virtualization How To Do Virtualization Hajimete no pasokon de komatta korede kaiketsu Windows Server 2003 2008 nettowāku kanri gaido Hajimete no Windows 7 shinkinō gaido Hajimete no Windows 7 Mr.PC (CONCORDING) 2014日 7日 Windows7日日日日日日 VMware日日日日日日日日日日 JavaScript & DHTML kukku bukku Virtual Machines Companion How to Do Virtualization NNNNNNN **NA CULVANANANANA Windows Server 2008 network construction quide Membangun** Virtual PC dengan VirtualBox Microsoft Virtualization Mastering Microsoft Windows 7 Administration **ENA PROTECT PROTECT PROTECT Crm 4.0 User** Handbook Saving Money and Time with Virtual Server Mac OS 10 hacks Windows 7

Annoyances Special Edition Using Microsoft Windows Vista SMS 2003 Recipes Professional Microsoft Virtual Server 2005 Windows Server 2003 gyakubiki taizen 660 no gokui NN NNNNNN NNN NNNNNNNWindowsNNNNNNN CoffeeScriptNNNNNNNN Microsoft Windows Operating System Essentials The Definitive Guide to Virtual Platform Management Crossing Platforms A Macintosh/Windows Phrasebook 773 tips to use Windows Server 2008 better! Uindōzu fairu sōsa ando kanri

#### VIRTUAL PC4.0<del>nnnnnnnn</del>

2001-04

本書はvirtual pcを利用してwindowsを快適に利用する つまり macでwindowsを使いこなしてしまう ことを目的として執筆されたものです 単にvirtual pcの機能紹介や使い方だけではなく windowsのインストールやmacユーザーがwindowsを使うにあたって混乱しやすいようなとこ ろ virtual pcならではの注意点などにも徹底的にこだわりました また 今回のバージョン4 0は 従来までのバージョンと大きく変わりましたので アッ <u>MANULUULUULUU TELEVAT</u>

## *Microsoft Virtualization with Hyper-V*

2009-09-05

implement a hyper v virtualization solution microsoft virtualization with hyper v shows you how to deploy microsoft s next generation hypervisor based server virtualization technology in a corporate environment you ll get step by step guidelines for getting hyper v up and running followed by best practices for building a larger fault tolerant solution using system center virtual machine manager 2008 this hands on guide explains how to migrate physical systems to the virtual environment use system center operations manager and secure back up and restore your hyper v solution plan and implement a hyper v installation configure hyper v components install and

configure system center virtual machine manager 2008 create and manage virtual machines back up and restore virtual machines monitor back up and restore the virtual solution secure your hyper v environment understand the virtual desktop infrastructure use third party virtualization tools for hyper v

#### **The Rational Guide to Microsoft Virtual PC 2004**

2004

covers all aspects microsoft virtual pc 2004 including installation configuration and usage

#### **PCLI**

2007-12

<u>CONDRON DANDRONDRONAN NANDANDRONDRONDRONAN DO CONNAN</u>ON DO NONDRON virtual pc 2007 だけでなく 64ビットゲストosや物理usbポートなどへの対応が必要になる場面も考え vmware workstation の環境構築方法 <u>LUUUUUUUUUUUUUUUUUU</u>

# **Guide to Microsoft Virtual PC 2007 and Virtual Server 2005**

2008-03-17

learn virtualization with the latest microsoft software products this innovative new text takes virtualization to the next level by showing how it is used to build demonstration networks the use of current technology such as windows vista virtual pc 2007 windows server 2008 and virtual server 2005 guarantees that readers will be prepared for today s workplace they will also learn to use vmrcplus the alternate user interface for virtual server 2005 extensive activities and exercises in each chapter provide ample opportunity for hands on practice important notice media content referenced within the product description or the product text may not be available in the ebook version

## **Virtualization**

2006-11-03

this will be the only complete virtualization reference on the market brings

all virtualization technologies together microsoft has shifted its training strategy to include virtual machine technology in all new als moc courses which leads to high demand for knowledge about this technology covers both microsoft and linux environments

#### **How To Do Virtualization**

2011-01-18

if you want to learn how to do virtualization then get this step by step guide in this step by step guide you will discover how virtualization works how virtualization benefits you different types of virtualization how to build virtual machines how to virtualize desktop environment step by step actions steps to virtualize a server microsoft virtual pc tips citrix xenserver tips how to build a virtual application how to install a sequencer how to sequence a package and much more howexpert publishes quick how to guides on all topics from a to z by everyday experts

#### **Hajimete no pasokon de komatta korede kaiketsu**

2009-12

パソコンのトラブル 疑問をかんたん図解した636解決法掲載 本書2大特典 最新版パソコン用語辞典 トラブルの症状から探せるトラブルindex これで大丈夫 hnnnnnnnnnnnnnnnnn nnos windows7 vista nn nnn

#### **Windows Server 2003 2008 nettowāku kanri gaido**

2008-05-25

active directory DONTMAN Adows DONDONOMONOM DONOMONOMONOMONOMONOMONOMON <u>componential in the component of the component of the component of the contract of the contract of the contract </u>

# **Hajimete no Windows 7 shinkinō gaido**

2009

windows7ワンランク上の使い方を完全図解 スピーディー セーフティーに使いこなすためのワザの数々 今すぐに使える操作方法と最新の知識が満載

## **Hajimete no Windows 7**

2010-04

この商品はタブレットなど大きいディスプレイを備えた端末で読むことに適しています また 文字だけを拡大することや 文字列のハイライト 検索 辞書の参照 引用 anna annan mvnonnan anna anna an an annannan wi fi lte annan

<u>החחרה 125 של 1298 של החחרה החחרה החדרה החדרה החדרה החדרה של החחרותה החדרה החחרותה החחרותה ה</u> nn 2nnnnnnnn nn aanaa aanaaaaaaa pcaahigh low aanaaaaaaaaa クアップuアイテム ほか 本商品は月刊誌 mr pc の電子書籍版です 書店で販売している誌面とは一部内容が異なる場合があります また 紙版に付属している  $\Box \Box \Box \Box$ dvd rom  $\Box \Box \Box \Box \Box \Box \Box \Box \Box \Box \Box \Box$ 

# *Mr.PC (□□□□□□□□□) 2014*□ 7□□

2014-05-24

#### ضحاحات للحالات الحاليات الحالية المحالية الحاليات الحاليات الحاليات

# Windows7<del>NANANANAN</del>

2010

#### <u>rinninininininininininininin</u>

#### **VMwareNNONOOT**

2008-11

javascript

#### **JavaScript & DHTML kukku bukku**

2004

a must have for all of today s information technology students virtual machines companion is the only book on the market to provide a comparative overview of several of the most popular virtual machine software products giving readers a solid understanding of virtualization concepts as well as the tools to help them select the best product for their needs virtualization software is one of the most rapidly growing applications for the it environment allowing a single computer system to concurrently run multiple operating systems in order to stay current with this and other industry trends it students and professionals must possess a solid understanding of how virtual machines are being used in industry the benefits of virtualization software and the current software products and their features this companion book introduces readers to virtualization concepts as a whole and explores the specific skills needed to create configure and manage their own virtual machines using various software products with practical hands on exercises and a clear writing style this book will prove a valuable addition to every it library

#### **Virtual Machines Companion**

2008

if you want to learn how to do virtualization then get this step by step guide in this step by step guide you will discover how virtualization works how virtualization benefits you different types of virtualization how to build virtual machines how to virtualize desktop environment step by step actions steps to virtualize a server microsoft virtual pc tips citrix xenserver tips how to build a virtual application how to install a sequencer how to sequence a package and much more click buy now to get it now

#### **How to Do Virtualization**

2016-08-22

実務レベルの仮想化を体験 学習 実践する dvd収録ソフトで仮想化をすぐに試せる サーバ統合 開発環境の仮想化を学べる 現場で使える仮想化を構築 運用でき  $\Box$ 

#### **仮想化技術徹底活用**

2008-12-20

רח רח wimaxרח רח מחמרת מחם 64מנת המחמרת המחמרת המחמרת מחגש רח מח をモバイル環境で使い倒す

## **CULVANNANNAN**

2010-05

את מהתחתח מהמחה מהמחה החה מהתחתחתחת הח

#### **Windows Server 2008 network construction guide**

2008-04

microsoft virtualization master microsoft server desktop application and presentation virtualization serves a thorough reference for those considering a migration into the virtualized world it provides the tools and explanations needed to create a fresh virtualization environment readers walk through step by step instructions on everything from building a windows 2008 server to

installing and configuring hyper v and app v the book begins with the basics of virtualization including the role of virtualization in the changing landscape of the traditional data center and its benefits and the strategies of virtualization it presents the step by step process used to build a windows 2008 server and the process of configuring and managing a hyper v infrastructure microsoft s approach to high availability and the combination of microsoft tools to provide a very reliable and highly available virtualization infrastructure are discussed the chapters also cover the migration of physical servers to virtual servers the dynamic data center concept creating and publishing a virtual application within app v and desktop virtualization this book was intended for seasoned system administrators and engineers who grew up in and still manage primarily a hardware based server environment containing a large assortment of both newer and legacy applications covers microsoft virtualization products completely including hyper v includes a special section on securing virtual infrastructure gives hands on instructions to help understand and implement microsoft solutions

#### *Membangun Virtual PC dengan VirtualBox*

2010-06-04

a comprehensive guide for it administrators deploying windows 7 using a task focused approach and clear no nonsense instructions this book delivers all the information you ll need to deploy and manage windows 7 efficiently and securely learn how to install configure run and troubleshoot windows 7 explore advanced networking security and other advanced topics delivers the information it administrators need to deploy and manage windows 7 successfully explains topics in the thorough step by step style of all books in the mastering series providing you ample instruction tips and techniques covers how to install configure run and troubleshoot windows 7 and also explores advanced networking security and more uses a task based approach so you have plenty of real world examples and exercises to help you understand concepts all the books in the sybex mastering series feature comprehensive and expert coverage of topics you can put to immediate use note cd rom dvd and other supplementary materials are not included as part of ebook file

## **Microsoft Virtualization**

2010-01-15

いかにすればクラック 不正コピー されないソフトウェアを作ることが プログラムを知らないか あるいはc c 言語を入門書で挫折したぐらいの人から 中級者 上級者レベルのプログラマまで幅広く対象とし 前半部分では 文字列を実行ファイルから探していく方法に始まり 条件分岐を書き変える手法 デバッガで追いかけるた めのコツ api呼び出しのウォッチ バックトレースと基礎の基礎から始まって無理なくデバッガを使いこなし 最終的にはpentiumシリーズのアセンブラについ

CONGO CONGRESION injection interception interception and the construction of the continuing dll injection∩function 하이스 packer 데이디어 dongle이어요 int3마이아미미미미 미미미미미미미 2미미 pack미미미미미미 <u>MANDANDANDAN SERIA PER</u>

#### **Mastering Microsoft Windows 7 Administration**

2004-08-10

the microsoft crm 4 0 user handbook is for people using and evaluating microsoft crm a lot of ground is covered with an emphasis on providing a full and concise summary of all the features of crm rather than a step by step guide you will understand the sales cycle how to run a marketing campaign and how to schedule appointments and service activities the user interface is explored in full detail both from a web browser and from the outlook client for crm and you will learn how to run a mail merge to word and export to excel customisation and workflow features are covered from a user point of view and we do not discuss installation or programming issues although the author is a programmer readers will want to have this book nearby as they explore microsoft crm and will keep it handy on their bookshelf as they begin to use crm to it s full potential

#### *解析魔法少女美咲ちゃんマジカル・オープン!*

2008-08-01

microsoft virtual server 2005 consistently proves to be worth its weight in gold with new implementations thought up every day with this product now a free download from microsoft scores of new users are able to experience what the power of virtualization can do for their networks this guide is aimed at network administrators who are interested in ways that virtual server 2005 can be implemented in their organizations in order to save money and increase network productivity it contains information on setting up a virtual network virtual consolidation virtual security virtual honeypots and more

## *Microsoft Crm 4.0 User Handbook*

2006-11-30

 $\text{mac}$  os  $\times \Box 100$ 

#### **Saving Money and Time with Virtual Server**

2003-11

windows 7 may be faster and more stable than vista but it s a far cry from problem free david a karp comes to the rescue with the latest in his popular windows annoyances series this thorough guide gives you the tools you need to fix the troublesome parts of this operating system plus the solutions hacks and timesaving tips to make the most of your pc streamline windows explorer improve the search tool eliminate the green ribbon of death and tame user account control prompts explore powerful registry tips and tools and use them to customize every aspect of windows and solve its shortcomings squeeze more performance from your hardware with solutions for your hard disk laptop battery cpu printers and more stop crashes deal with stubborn hardware and drivers fix video playback issues and troubleshoot windows when it won t start protect your stuff with permissions encryption and shadow copies secure and speed up your wireless network fix networking woes make bluetooth functional and improve your experience get nearly all of the goodies in 7 ultimate no matter which edition you have blunt honest and awesome aaron junod manager integration systems at evolution benefits this could be the best money you ve ever spent jon jacobi pc world to use windows is to be annoyed and this book is the best way to solve any annoyance you come across

it s the most comprehensive and entertaining guide you can get for turning windows into an operating system that s a pleasure to use preston gralla author of windows vista in a nutshell and computerworld contributing editor

#### **Mac OS 10 hacks**

2010-04-27

the authors have turned windows vista inside out shook out all the loose parts and figured out just what makes this beast tick this resource features hands on coverage of installing configuring and surviving on a windows vista based network

#### **Windows 7 Annoyances**

2008

sms 2003 networking recipes provides hundreds of quick reference solutions for the windows administrator the book addresses a wide range of problems that all levels of sms administrators have reported to our authors in the course of their real world jobs some are simple beginning implementation solutions while others address high end automation techniques the recipes in this book were not selected whimsically nor on the basis of what the authors found cool or interesting but rather on the frequency and importance of complaints experienced by the authors in practical business environments

#### **Special Edition Using Microsoft Windows Vista**

2007-02-01

microsoft virtual server 2005 allows a single server to be divided into several virtual machines each running its own environment and operating system which can even be virtually networked together written by a key member of microsoft s virtual server product team this guide shows programmers how they can use these virtual machines to keep their development environment separate from their computing environment test software on a variety of platforms from a single machine and test networking applications packed with real world examples the book examines how to install linux under virtual server create vm libraries tweak performances troubleshoot installation glitches and access the virtual server com api offers a clear explanation of how to best understand virtual devices networks and storage systems and handle debugging in virtual machines

#### **SMS 2003 Recipes**

2007-03-31

<u>ĠŊŊŊŊŊŊŊŢŦ</u>ĹŎŊŊŊŊŊŊŊŊŊŊŊŊŊ  $\Box$ ספרספרספרסם הספרסמט it מספרספרסם לא הספרסמט מספרסמט מספרסם מספרסם הספרסמט ンピュータ技術の基礎を幅広く網羅しています 具体的 効率的 体系的な学習で エンジニア必須の技術知識をしっかり身に付けられる一冊です 新人 研修中エンジニ r daada daadadadadadadadadadadadaadaa daad75000000000 itaadaa adaada adaaa da 欠な基礎知識と 考え方 の道筋が見える コンピュータはなぜ動くのか の著者が説く情報処理技術の基本の基本 情報処理技術者試験 itパスポート 基本情報 応 用情報 テクノロジー分野全般の対策カリキュラムにも最適の構成 その歴史と仕組みからプログラミングの原理 重要な関連技術と用語まで 厳選された情報処理技術者 試験での実例を題材にくわしく学べる必読の一冊 本電子書籍は同名出版物を底本とし作成しました 記載内容は印刷出版当時のものです 印刷出版再現のため電子書籍と しては不要な情報を含んでいる場合があります 印刷出版とは異なる表記 表現の場合があります 予めご了承ください 翔泳社

#### **Professional Microsoft Virtual Server 2005**

2006-03

windowsはguiベースの分かりやすいインターフェースを備え 企業向けのシステムに求められるほぼすべての機能をサーバーとその周辺の関連製品で実現可能で o accococococococococo windows000000000000000000000000000000 accocococococo nononononononono ono windows server∩onono windowsのアーキテクチャ解説から始まり 各サーバー製品 サービス クラウドサービスなどについてその概略と特徴をしっかりと理解することができます マイ クロソフトがシステムをどのように体系化しているのか これ1冊で 今まで なんとなく でしかとらえることのできなかったwindowsシステムの全体像を すっ

endan dad100000000 pooloopooloopooloopooloopooloopooloopooloopooloopooloop しないはないはないではないではない このことにはない アクリプレビュー こうしょうしょう アクリプレビュー control during www.com

#### **Windows Server 2003 gyakubiki taizen 660 no gokui**

2012-09-20

javascriptをシンプルに記述できる注目の言語 coffeescriptとは 最近のスマートデバイス開発に欠かせないjavascriptに対して よ り少ないコード記述で同等の機能を実現できる簡易言語です コンパイルすることによってネイティブなjavascriptに変換されるため 実行速度 既存資産との nnnn javascript∩nnnnnnnnnnnnnnnnnnnnnnnnnnnnnnnnn coffeescript∩nnnnnnnnn 開発者たちの間で注目されています 本書では 環境構築からはじめ 基礎的 応用的な文法やプログラミングテクニック ライブラリの活用やテスト デバッグ さらに  $\Box$ node is $\Box$ 

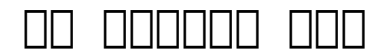

2015-07-22

a full color guide to key windows 7 administration concepts and topics windows 7 is the leading desktop software yet it can be a difficult concept to grasp especially for those new to the field of it microsoft windows operating system essentials is an ideal resource for anyone new to computer administration and looking for a career in computers delving into areas such as fundamental windows 7 administration concepts and various desktop os topics this full color book addresses the skills necessary for individuals looking to break into a career in it each chapter begins with a list of topic areas to be discussed followed by a clear and concise discussion of the core windows 7 administration concepts and skills necessary so you can gain a strong understanding of the chapter topic areas the chapters conclude with review questions and suggested labs so you can gauge your understanding of the chapter s contents offers in depth coverage of operating system configurations explains how to install and upgrade client systems addresses managing applications and devices helps you understand operating system maintenance covers the topics you need to know for the mta 98 349 exam the full color microsoft windows 7 essentials proves itself to be an invaluable resource on windows 7 and features additional learning tutorials and tools

## **MANAMERINGOWSANAMERING**

2012-05-25

like travelers in a foreign land mac users working in windows or windowusers working on a mac often find themselves in unfamiliar territory with no guidebook until now engst and pogue assembled a handy way of translating

elements from one platform to the other or for deciphering elements that are new and unfamiliar

## CoffeeScript $\neg$

2011-12-14

 $\Box$ DDQ $\Box$   $\Box$   $\Box$   $\Box$  windows server 2003 $\Box$ OQQQQQQQQQQQQQQQQQQQ733QQQQ

## **Microsoft Windows Operating System Essentials**

2007

<u> GANANDANDANDANAN ANANDANDANANG ANANDANDANAN</u>

## **The Definitive Guide to Virtual Platform Management**

1999

# **Crossing Platforms A Macintosh/Windows Phrasebook** 2008-07-25

# *773 tips to use Windows Server 2008 better!* 2011-08

## **Uindōzu fairu sōsa ando kanri**

- [biztalk 2013 recipes a problem solution approach experts voice in](http://samsungevents2020.mombaby.com.tw/h/book/data?EPDF=biztalk+2013+recipes+a+problem+solution+approach+experts+voice+in+biztalk+by+beckner+mark+dharanikota+kishore+2013+paperback.pdf) [biztalk by beckner mark dharanikota kishore 2013 paperback \[PDF\]](http://samsungevents2020.mombaby.com.tw/h/book/data?EPDF=biztalk+2013+recipes+a+problem+solution+approach+experts+voice+in+biztalk+by+beckner+mark+dharanikota+kishore+2013+paperback.pdf)
- [stihl ms 362 manual \(2023\)](http://samsungevents2020.mombaby.com.tw/m/doc/url?EPDF=stihl+ms+362+manual.pdf)
- [romance wild strong shifter alpha male werewolf shifter paranormal mates](http://samsungevents2020.mombaby.com.tw/r/doc/data?DOC=romance+wild+strong+shifter+alpha+male+werewolf+shifter+paranormal+mates+paranormal+fantasy+werewolf+shifter+adventure+short+reads.pdf) [paranormal fantasy werewolf shifter adventure short reads Copy](http://samsungevents2020.mombaby.com.tw/r/doc/data?DOC=romance+wild+strong+shifter+alpha+male+werewolf+shifter+paranormal+mates+paranormal+fantasy+werewolf+shifter+adventure+short+reads.pdf)
- [yanmar marine diesel engine 6lx ete 6lxm ete service repair manual](http://samsungevents2020.mombaby.com.tw/n/pub/slug?EBOOK=yanmar+marine+diesel+engine+6lx+ete+6lxm+ete+service+repair+manual+instant+download.pdf) [instant download \(Read Only\)](http://samsungevents2020.mombaby.com.tw/n/pub/slug?EBOOK=yanmar+marine+diesel+engine+6lx+ete+6lxm+ete+service+repair+manual+instant+download.pdf)
- [general biology laboratory manual hayden mcneil Copy](http://samsungevents2020.mombaby.com.tw/b/pdf/slug?EPUB=general+biology+laboratory+manual+hayden+mcneil.pdf)
- [the long way home an american journey from ellis island to the great war](http://samsungevents2020.mombaby.com.tw/q/book/visit?PUB=the+long+way+home+an+american+journey+from+ellis+island+to+the+great+war.pdf) [\(PDF\)](http://samsungevents2020.mombaby.com.tw/q/book/visit?PUB=the+long+way+home+an+american+journey+from+ellis+island+to+the+great+war.pdf)
- [2013 mazda 3 repair manual Copy](http://samsungevents2020.mombaby.com.tw/w/pub/upload?PUB=2013+mazda+3+repair+manual.pdf)
- [garmin gnc 255a installation manual .pdf](http://samsungevents2020.mombaby.com.tw/v/book/slug?BOOK=garmin+gnc+255a+installation+manual.pdf)
- [best evernote guide \(2023\)](http://samsungevents2020.mombaby.com.tw/c/book/goto?BOOK=best+evernote+guide.pdf)
- [lesson 23 activity 1 microeconomics answers \(2023\)](http://samsungevents2020.mombaby.com.tw/k/pub/slug?EPDF=lesson+23+activity+1+microeconomics+answers.pdf)
- [yamaha fzr600 1998 repair service manual \(Read Only\)](http://samsungevents2020.mombaby.com.tw/n/ebook/upload?BOOK=yamaha+fzr600+1998+repair+service+manual.pdf)
- [download previous year papers of delhi police head constable asst](http://samsungevents2020.mombaby.com.tw/f/ebook/slug?EPDF=download+previous+year+papers+of+delhi+police+head+constable+asst+wireless+operator.pdf) [wireless operator \(PDF\)](http://samsungevents2020.mombaby.com.tw/f/ebook/slug?EPDF=download+previous+year+papers+of+delhi+police+head+constable+asst+wireless+operator.pdf)
- [logic tomassi answers \(Download Only\)](http://samsungevents2020.mombaby.com.tw/w/pdf/exe?EBOOK=logic+tomassi+answers.pdf)
- [sharp tv manual download \(2023\)](http://samsungevents2020.mombaby.com.tw/v/ebook/list?EBOOK=sharp+tv+manual+download.pdf)
- [ford transit rear wheel bearing torque Full PDF](http://samsungevents2020.mombaby.com.tw/k/doc/upload?BOOK=ford+transit+rear+wheel+bearing+torque.pdf)
- [sony cybershot dsc qx100 manual .pdf](http://samsungevents2020.mombaby.com.tw/r/book/file?EBOOK=sony+cybershot+dsc+qx100+manual.pdf)
- [1994 f150 electrical and vacuum troubleshooting manual c \(Download Only\)](http://samsungevents2020.mombaby.com.tw/p/ebook/data?EBOOK=1994+f150+electrical+and+vacuum+troubleshooting+manual+c.pdf)
- [complex regional pain syndrome what is the evidence \(PDF\)](http://samsungevents2020.mombaby.com.tw/p/pdf/visit?PUB=complex+regional+pain+syndrome+what+is+the+evidence.pdf)
- [triumph tiger 955i motorcycle workshop manual Copy](http://samsungevents2020.mombaby.com.tw/o/doc/file?PDF=triumph+tiger+955i+motorcycle+workshop+manual.pdf)
- [political inversions homosexuality fascism and the modernist imaginary](http://samsungevents2020.mombaby.com.tw/e/book/url?DOC=political+inversions+homosexuality+fascism+and+the+modernist+imaginary.pdf) [.pdf](http://samsungevents2020.mombaby.com.tw/e/book/url?DOC=political+inversions+homosexuality+fascism+and+the+modernist+imaginary.pdf)
- [rope ops study guide .pdf](http://samsungevents2020.mombaby.com.tw/u/pdf/url?DOC=rope+ops+study+guide.pdf)
- [ih 504 service manual Copy](http://samsungevents2020.mombaby.com.tw/u/doc/url?PUB=ih+504+service+manual.pdf)
- [guided reading study work chapter 19 answers \[PDF\]](http://samsungevents2020.mombaby.com.tw/l/book/goto?EPUB=guided+reading+study+work+chapter+19+answers.pdf)
- [mcgill king engineering mechanics statics solution Copy](http://samsungevents2020.mombaby.com.tw/p/pdf/url?PUB=mcgill+king+engineering+mechanics+statics+solution.pdf)
- [massey ferguson mf14 garden tractor parts manual \(PDF\)](http://samsungevents2020.mombaby.com.tw/l/book/list?PDF=massey+ferguson+mf14+garden+tractor+parts+manual.pdf)
- [2015 envoy onstar manual \(2023\)](http://samsungevents2020.mombaby.com.tw/m/book/url?EBOOK=2015+envoy+onstar+manual.pdf)
- [wyoming bold wyoming men book 3 \(PDF\)](http://samsungevents2020.mombaby.com.tw/y/doc/data?EPDF=wyoming+bold+wyoming+men+book+3.pdf)
- [sony kdl46hx750 manual \(Read Only\)](http://samsungevents2020.mombaby.com.tw/s/doc/slug?DOC=sony+kdl46hx750+manual.pdf)
- [datsun 1200 owners manual Copy](http://samsungevents2020.mombaby.com.tw/l/pub/list?BOOK=datsun+1200+owners+manual.pdf)